### **Pointeurs – Adresse – Référence :**

**Un pointeur :** Une variable prévue pour contenir une adresse

 $\langle$  Type pointeur  $>$  p; Type  $*$  p; Type $2$  \* \* p2 ; Int  $*$  pi ;  $int i$ ; opérateur & (« Adresse de »)  $pi = \&i$  // pi contient l'adresse de i

Accès à l'objet pointé :

```
 Opérateur * 
* pi \iff i
int T[10];
int *p1, *p2;p1 = & T[2];
p2 = &T[5];
```
Remarque :

 Type de T : CONST INT \* T contient l'adresse de la première case du tableau

$$
\begin{array}{c}\n\rightarrow \text{Opérateur [} \\
\text{Exp1 [Exp2]} \\
\leftarrow\n\end{array}
$$

Pointeur Int

 $T[3]$  $p1[2] \Longleftrightarrow T[4]$  $*$  p1  $\Longleftrightarrow$  T[2] Remarque : [] Exp1 [ Exp2 ]  $T[3] \Longleftrightarrow 3 [T]$ 

### **Opérations sur les pointeurs :**

 Addition d'un entier P1 + 3 Résultat :  $p1 + 3 =$  adresse 3 « int » plus loin  $p1 + 3$ : Adresse de T[5]  $[$  : T[3]  $\Longleftrightarrow$  \* (T+3) Différence de pointeur  $p1 - p2 \rightarrow -3$  $p2 - p1 \rightarrow +3$  Struct Gens  $\{$ char nom[20] ; int age ; } S ; gens \* p ;  $p = \& S$ ; Rappel :

 $\rightarrow \Longleftrightarrow$  (\*).

## **Référence :**

« Un autre nom pour une variable »

Type &p ;

# **1. Utilisation bête :**

 int i ; int & ri = i;  $i = 12$ ; cout $\leq$ ri;  $\rightarrow$  12

# **Contrainte :**

Affectation seulement à l'initialisation

```
int i = 12, j = 27;
int & ri = i ;
ri = 12;
ri = j;i = 27;
j = 39;
```
## **2. Utilisation intéressante de la déclaration par référence dans un passage d'argument à une fonction :**

**C++** 

void foixdeux( int &v) {  $v = 2 * v$ ; int  $i = 12$ ; foisdeux(i);  $i = 24$ ;

**C**

void foisdeuxC( int \* v) {  $v = (*v)*2$ ; } foisdeux $C(\&i)$ ;

## **3. Retour de fonction par référence :**

int  $& Mat(int i, int j);$ 

const int  $NL = 4$ ; const int  $NC = 10$ ; int M[ $NL * NC$ ]; case 2,7 : M[ 2 \* NC+ 7 ]

## **Première version :**

```
 int Mat( int i, int j ) 
\{return M[i * NC + j ];
 } 
           i = Mat(2, 7); // OK
           Mat( 2, 7 ) = 39 // Pas bon
     Deuxième version :
```

```
int & Mat(int i, int j)\{return M[I * NC + j ];
 } 
          i = Mat(2, 7); //OK
          Mat( 2, 7 ) = 39 ; //OK
```
# **Version :**

```
 int * MatC( int I, int j ) 
\{&( M[I* NC + j ];
 } 
           *( MatC( 2, 7) ) = 12 ;
```
### **Arbre binaire ordonné :**

Insertion d'une valeur

**Définition :** C'est un arbre binaire où pour chaque nœud, toutes les valeurs de son sous-arbre gauche sont inférieures à la valeur du nœud et toutes les valeurs de son sous-arbres droit sont supérieures à la valeur du nœud.

```
void Arbre ::AjouterIt( int i ) 
         { 
               Nœud * n, *nn;
               n = racine ;
               nn = NULL;
                while(n := NULL)
        \{nn = n;
                        if( i < n \rightarrowinfo )
                                n=n \rightarrow fg; else 
        \{if( i > n \rightarrow info )
                                        n = n \rightarrow fd;
                                 else 
                                        cout << "Pas de double" << < endl ; return ;
         } 
 } 
                if( nn = NULL )
                        racine = new Noeud( i, NULL, NULL);
                 else 
                        if( i < nn \rightarrow info )
                                nn \rightarrow fg = new Noeud( i, NULL, NULL );
                         else 
                                nn \rightarrow fd = new Noeud( i, NULL, NULL );
        } 
       void Arbre::AjouterIt2( int i ) 
        { 
                 Noeud **n ; 
                while(*n!= NULL)
                 { 
                        if( i < ( *n ) \rightarrow info )
                                n = \&(*n\rightarrowfg);
                         else 
                                if( i > ( *_n ) \rightarrow info )
                                        n = \&(*n\rightarrowfd);
                                 else 
                                        cout << "Pas de double" << < endl ; return ;
                } 
                *n = new Nœud( i, NULL, NULL);
         }
```
### **Version avec référence :**

```
 void Arbre ::AjouterRef( int i ) 
\{ AjouterRef2( i, racine ) ; 
 } 
                 void Arbre ::AjouterRef2( int i, Nœud * &n ) 
        \{if( n = NULL )
                                n = new Noeud(i, NULL, NULL);
                         else 
                                if( i < n \rightarrow info )
                                         AjouterRef2(i, n \rightarrow fg);
                                 else 
                                        if( i > n \rightarrow \text{info} )
                                                 AjouterRef2(i, n \rightarrow fd);
                                        else 
                                                 cout << "Pas de double" << < endl ; return ;
                } 
                void Arbre ::AjouterAd( int i ) 
                { 
                         AjouterAd2( i, &racine ) ; 
                } 
                void Arbre ::AjouterAd2( int i, Nœud ** n)
                { 
                        if(*n = NULL)
                                n = new Noeud (i, NULL, NULL);
                        if( i < (*n ) \rightarrow info )
                                AjouterAd2(i, \& ((*n) \rightarrow fg));
                         else 
                                if( i > (*n) \rightarrow into )
                                        AjouterAd2( i, \&((*) \rightarrow fd) );
                                 else 
                                        cout << "Pas de double" << < endl; return;
                 }
```
## **Entrées / Sorties / Fichiers :**

**1. Fichier :** données plus ou moins organisées, plus ou moins lisibles( Visualisable avec un programme externe )

### **2. Producteur et/ ou consommateur de données :**

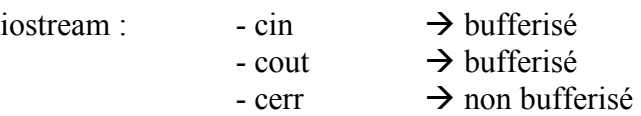

#### #include  $\leq$ iostream h $>$

fichier prédéfini cin, cout, cerr

Connexion d'un flux à un fichier On a besoin de <fstream.h>

Type d'un flux : fstream

 Connexion à un fichier : Fonction membre : open

open( <FileName>, <Mode d'ouverture> )

 <FileName> : char \* <Mode d'ouverture> : int

WINDOWS : "C:\\USERS\\TOTO\\…" UNIX : "/ETD/IUP1/…"

#### **Mode d'ouverture :**

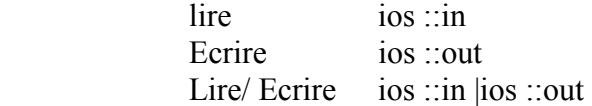

fstream f ;

f.open( «/ETD/IUP1/NAME/TOTO.DAT », ios ::in |ios ::out ) ;

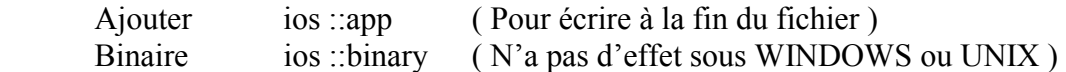

## **Constructeur à deux arguments :**  $\rightarrow$  déclaration et « ouverture »

fstream  $f(\mathcal{B}/\mathrm{ETD}/\dots \mathcal{B})$ , ios ::in );

### **Déconnexion :**

"Fermeture" fonction membre : close

f.close() ;

#### **Sortie-Ecriture :**

 opérateur : << ( Ecriture formatée ) cout $<< A$ ;  $f<< A$ ';

 fonction membre put ( écriture d'un caractère ) cout.put('A') ;

### **Fonction membre : write :**

fstream  $f(\text{M} (T) \text{O})$ , ios ::out);

write( adresse, taille);

Adresse de ce que l'on veut écrire Nombre d'octet

**Exemple :** f.write( &i, sizeof( int ) );

float  $T[20]$ ; f.write( $T$ , sizeof(float)  $*$  20); char  $S[$ ] = "Bonjour" ; f.write( S,  $8*$  size of( char ) );

## **Entrées / Lecture :**

Lecture formatée  $\gg$ flux>>référence ;

 int i ;  $\text{cin} \geq \text{i}$ ;

« Espaces blancs » : Espace, tabulation, fin de ligne, retour chariot.

 Non formatée : fonction read read( Adresse, Taille ) ;

Adresse : adresse de l'objet où ranger les octets extrait du flux

Taille : Nombre d'octet à extraire

f.read( $&i$ , sizeof( $int$ );

### **Test sur un flot :**

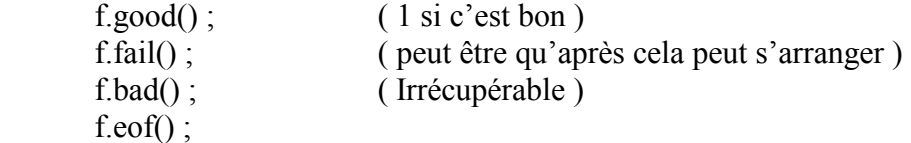

Test du flot if( f)  $(1 \text{ si } c \text{'est } \text{bon } )$ 

Lecture ( autre )

 GetLine( char \*S, int longueur, char *délimiteur* ) ;  $\rightarrow$  lit au maximum longueur –1 caractères puis les ranges à l'adresse donnée par S, et ajoute le caractère «\. » à la fin., on s'arrête si l'on rencontre le caractère *délimiteur* .

**Vidange d'un flot de sortie :** flush();